Смоленское областное государственное бюджетное учреждение дополнительного образования **«Центр развития творчества детей и юношества»**

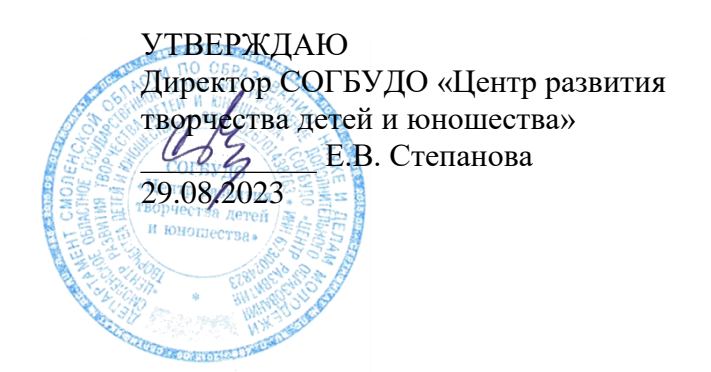

# **РАБОЧАЯ ПРОГРАММА НА 2023 – 2024 учебный год**

к дополнительной общеобразовательной общеразвивающей программе «*Информатика и начала программирования*»

Форма реализации программы – очная Год обучения – первый Номер группы – 4 Возраст обучающихся – 12-17лет

> Составитель: Захаркова М.А., педагог дополнительного образования, методист

> > Смоленск 2023

## **Пояснительная записка.**

#### **Направленность:** техническая.

Владение компьютером позволяет выполнить различные задачи намного легче, проще, эффективней.

#### **Актуальность программы:**

Одним из основополагающих навыков, необходимых людям, стремящихся найти высокооплачиваемую работу и стать студентом престижного высшего заведения, является свободное владение компьютером.

Сегодня созданы обширные программные средства компьютерных информационных технологий, позволяющих работать с компьютером непрограммирующему пользователю.

**Уровень сложности программы:** базовый

**Цель:**

Целью обучения работе на компьютере - повышение эффективности применения обучающимися компьютера как средства обучения и развития.

Первый год обучения дает обучающимся основные базовые знания и приемы работы на компьютере.

#### **Задачи:**

*Обучающие:*

• научить основам грамотной работы на ПК;

• научить использовать средства информационных технологий, чтобы проводить исследования и решать задачи в межпредметной деятельности.

### *Развивающие:*

• развивать творческие способности и логическое мышление обучающихся с установкой на активное самообразование;

• развивать умение применения знаний из различных областей;

• развивать умения излагать мысли в четкой логической последовательности, отстаивать свою точку зрения, анализировать ситуацию и самостоятельно находить ответы на вопросы путем логических рассуждений.

#### *Воспитывающие:*

• формировать творческое отношение к выполняемой работе;

• воспитывать умение работать в коллективе, эффективно распределять обязанности. **Организационно-педагогические основы обучения:**

Группы детей первого года обучения набираются без предварительных требований к базовым знаниям, занятия доступны для всех желающих. Набор ведется из обучающихся 6-7 классов.

Режим занятий основывается на Постановлении Главного государственного санитарного врача РФ от 28.09.2020 № 28 «СП 2.4. 3648-20 «Санитарноэпидемиологические требования к организациям воспитания и обучения, отдыха и оздоровления детей и молодежи»»: занятия проводятся 1 раз в неделю по 3 академических часа.

В реализации данной программы используется широкий спектр форм, методов и приемов.

#### **Форма обучения и режим занятий:**

Формы обучения: групповая, по 2-3 человека, индивидуальная. Для удобства выбора времени занятий детям предоставляется возможность перехода из одной группы в другую с учетом занятости в школе.

По каждой изученной теме обучающиеся сдают зачет по теории и практике. В конце учебного года – презентация достижений.

#### **Принципы реализации программы:**

*Принцип научности:*

- обучающиеся должны получать достоверные, современные знания.

*Принцип систематичности и последовательности:*

- знания и умения должны усваиваться в определенном порядке. Каждое последующее занятие является логическим продолжением предыдущего. Сложность материала нарастает.

*Принцип доступности:*

- учебный материал частично записывается в тетради, частично выдается в печатном виде.

### *Принцип наглядности:*

- индивидуальные задания, варианты заданий, варианты зачетов.

### *Принцип прочности усвоения знаний:*

- систематическое повторение, закрепление знаний. Проверка знаний: зачет, творческая работа, самостоятельная работа.

### **Программа представляет собой синтез разных видов деятельности:**

- воспитательной целенаправленное влияние педагога на поведение и творческую деятельность детей, на развитие творческого потенциала личности ребенка;
- интеллектуально-познавательной развитие интеллектуального потенциала и познавательного интереса;
- развивающей развитие социальной активности, самостоятельности, общительности;
- коммуникативной привлечение детей к совместному творческому труду, отдыху.

# **Учебный план Первый год обучения Группа №4 Занятия 2 раза в неделю по 2 часа**

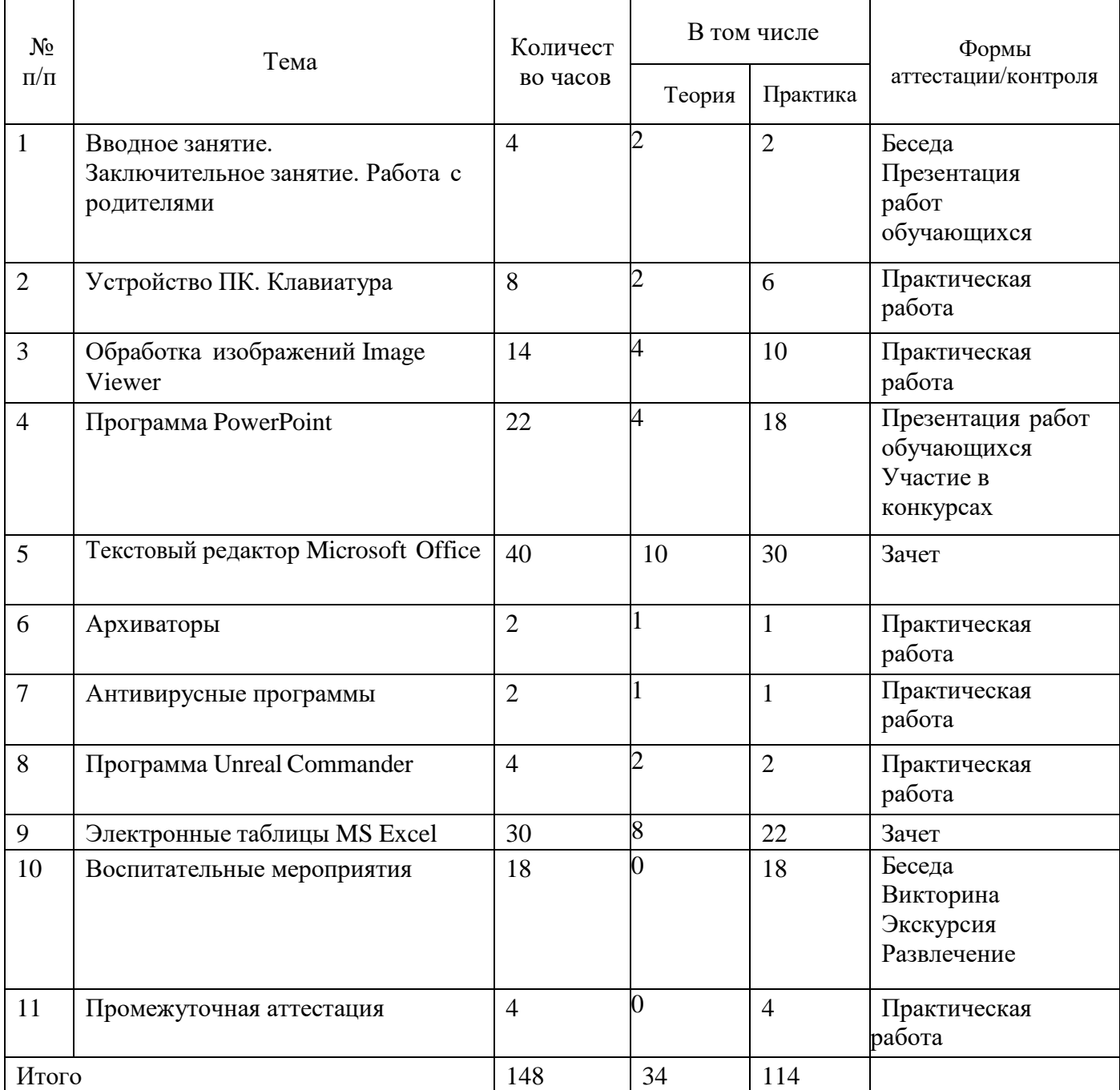

## **Содержание программы.**

1.

## Вводное занятие :

 Содержание работ в учебном году. Правила внутреннего распорядка, ТБ при работе на ПК.

Итоговое занятие:

Представление лучших работ.

## Работа с родителями.

 Родительское собрание в начале учебного года «Программа обучения, цели и задачи». Индивидуальные беседы.

2.

## Устройство ПК:

История развития компьютерной техники. Устройство и порядок работы ПК.

## Клавиатура:

*Теория:*

 Строение клавиатуры, назначение клавиш, принципыработы с клавиатурным тренажером Stamina.

*Практика:*

- Клавиатурный тренажер Stamina;
- Набор текста «История развития ЭВМ», «Режимы работы с документами», «Видеокарты».

## 3.

## Обработка изображений Image Viewer

*Теория:*

 Загрузка. Строение окна. Настройка параметров (управление панелями инструментов, настройка меню).

## *Практика:*

- Обработка изображений Image Viewer
- Редактирование рисунков.
- Редактирование фотографий.

### 4.

## Программа PowerPoint:

*Теория:*

- Система подготовки презентаций в среде PowerPoint. Строение окна. Панели инструментов. Слайд. Конструктор. Эффекты. Сохранение презентаций. Демонстрация презентаций.
	- *Практика:*
- Выполнение презентации по заданию образцу и самостоятельной презентации. Выполнение тематической презентации. 5.

Текстовый редактор Microsoft Office.

*Теория:*

- Загрузка. Строение окна. Настройка параметров (управление панелями инструментов, настройка меню). Параметры страницы.
- Панели инструментов: Стандартная, Форматирование, Рисование, Таблицы и границы, WordArt, Настройка изображения.
- Создание документа. Просмотр (обычный, печать документа, структура). Выбор шрифта (тип, размер). Работа с фрагментами текста (слово, строка, несколько строк, предложение, копирование и перемещение текста). Редактирование документа.
- Таблицы (создание, редактирование, сортировка, вычисления, удаление.
- Диаграммы (вставка), рисунки, объекты, сноски. Построение диаграмм. Создание текстовых эффектов. Печать документов.

*Практика:*

- Задание. Форматирование. Шрифты.
- Задание. Работа с буфером обмена. Работа с фрагментами текста (слово, строка, несколько строк, предложение, копирование и перемещение текста). Редактирование документа.
- Задание. Списки (маркированный, нумерованный, многоуровневый, список стилей).
- Задание. Табуляция.
- Задание. Границы и заливки.
- Задание. Колонки.
- Задание. Рекламные объявления. Текстовые эффекты.
- Задание. Тематическое рисование. Автофигуры.
- Задание. Таблицы и границы.
- Задание. Диаграммы.
- Задание. Блок–схемы.
- Задание. Формулы.

Зачет: теория, практика – индивидуальные задания по карточкам. 6.

### Архиваторы:

*Теория:*

 Сведения об архивах. Архивация файлов (пересылка, извлечение). Просмотр оглавления. Проверка целостности. Восстановление поврежденных архивов. Архивация на дискеты.

*Практика:*

Архивация и разархивация.

### 7.

#### Антивирусные программы.

*Теория:*

 Общие сведения о вирусах и средствах борьбы с ними. Антивирусные программы. Меню программы. Лечение файлов, дисков, дискет.

*Практика:*

Запуск антивирусной программы и работа с ней.

8.

## Программная оболочка Unreal Commander:

*Теория:*

 Возможности Unreal Commander, запуск программы, выход, функциональные клавиши, меню, панель инструментов, содержание панелей, работа с панелями. Файлы (создание, копирование,

переименование, удаление, выбор, пересылка, печать, редактирование, просмотр, поиск файлов на диске).

 Каталоги (создание, копирование, дерево каталогов, сравнение, синхронизация). Работа с носителями информации (форматирование, копирование). Назначение, меню пользователя, правила пользования.

*Практика:*

- Запуск программы. Работа с панелями, каталогами, файлами, дисками. Настройка конфигурации. Создание меню пользователя.
- Зачет: теория тестирование. Практика индивидуальные задания.

#### 9.

## Электронные таблицы MS Excel:

*Теория:*

- Строение окна. Принципы работы. Панели инструментов.
- Текстовые функции. Экономические расчеты. Построение диаграмм и графиков. Базы данных.

## *Практика:*

- Создание таблиц данных. Математические расчеты.
- Построение графиков.
- Построение диаграмм.
- Экономические расчеты.
- Базы данных.
- Текстовые функции.
- Зачет: теория, практика индивидуальные задания по карточкам.

## 10.

## Воспитательные мероприятия:

- Беседа «Здоровый образ жизни».
- Беседа «Мой Смоленск».
- Компьютерная викторина «Новогоднее развлечение».
- Изготовление поздравительных открыток «9 Мая», «23 Февраля».
- Экскурсии, развлечения.
- Беседа по профориентации.

### 11.

Подготовка работ к конкурсам

12.

Промежуточная аттестация

#### **В конце первого года обучения обучающиеся**

должны знать:

- состояние современного компьютерного рынка;
- устройство и принцип работы ПК;
- Windows, Microsoft Office, Image Viewer, MS Excel, PowerPoint;
- архиваторы, антивирусные программы;

должны уметь:

- работать в Windows (создавать, копировать, переименовывать, редактировать, удалять, просматривать файлы, каталоги, папки, ярлыки);
- набирать и редактировать, выводить на печать тексты в Office;
- создавать презентации в PowerPoint;
- работать в MS Excel;
- архивировать файлы;
- применять антивирусные программы.

### **Материально-техническое обеспечение образовательного процесса:**

Дополнительное образование существенно отличается от основного. В связи с этим и оснащение учебного процесса имеет свои особенности, определяемые как спецификой обучения и воспитания, так и спецификой курса «Информатика и начала программирования».

## **Наименование объектов и средств материально-технического обеспечения:**

o *Библиотечный фонд* (книгопечатная продукция):

Учебно-методические программы, учебники.

Научные и научно-популярные книги для чтения (в соответствии с основным содержанием обучения).

Справочная литература. Методические пособия для учителя. Печатные пособия

для учеников.

o *Мультимедийные (цифровые) инструменты и образовательные ресурсы, соответствующие содержанию обучения:*

Технические средства обучения (ТСО). Аудиторная доска.

Экспозиционный экран. Персональные

компьютеры. Принтер.

Мультимедийный проектор.

Экранно-звуковые пособия.

Видеофильмы по предмету (в том числе в цифровой форме).

o *Оборудование класса:*

Компьютерные ученические столы 1–местные с комплектом стульев. Стол

учительский с 2-мя тумбами.

Шкафы для хранения учебников, дидактических материалов, пособий и пр. Настенная доска для вывешивания иллюстративного материала.

Подставки для книг и печатной продукции.

#### **Список литературы для преподавателя.**

- 1. Хомоненко А. VS Word –СПб.: BHV Санкт-Петербург,2008. –512 с., ил. ISBN 5- 7791-0078-0
- 2. Урнов В.А., Климов Д.Ю. Преподавание информатики в компьютерном классе: Кн. для учителя. – М.: Просвещение, 2015. – 206 с.: ил. ISBN 5-09-002844-3.

### **Список литературы для обучающихся.**

- 1. Фигурнов В.Э. IBM PC для пользователя. Краткий курс. М.: Инфра-М, 2014. 480 с.: ил. ISBN 5-84225-471-4.
- 2. Карпенко А. Г. Интеллектуальные головоломки. М.: Вече, 2014. 144 с. ISBN 5-7838-0819- 9.
- 3. Основы информатики и вычислительной техники: Проб. 0-75 уч./ А.Г. Гейн, В.Г. Житомирский, Е.В. Ленацкий и др. – 5-е изд. – М.: Просвещение, 2016. – 254 с.: ил. ISBN 5- 09-007084-9.
- 4. Журин А.А. Учимся работать на компьютере. М.: Лист Нью, Большая Медведица, 2015. 320 с.

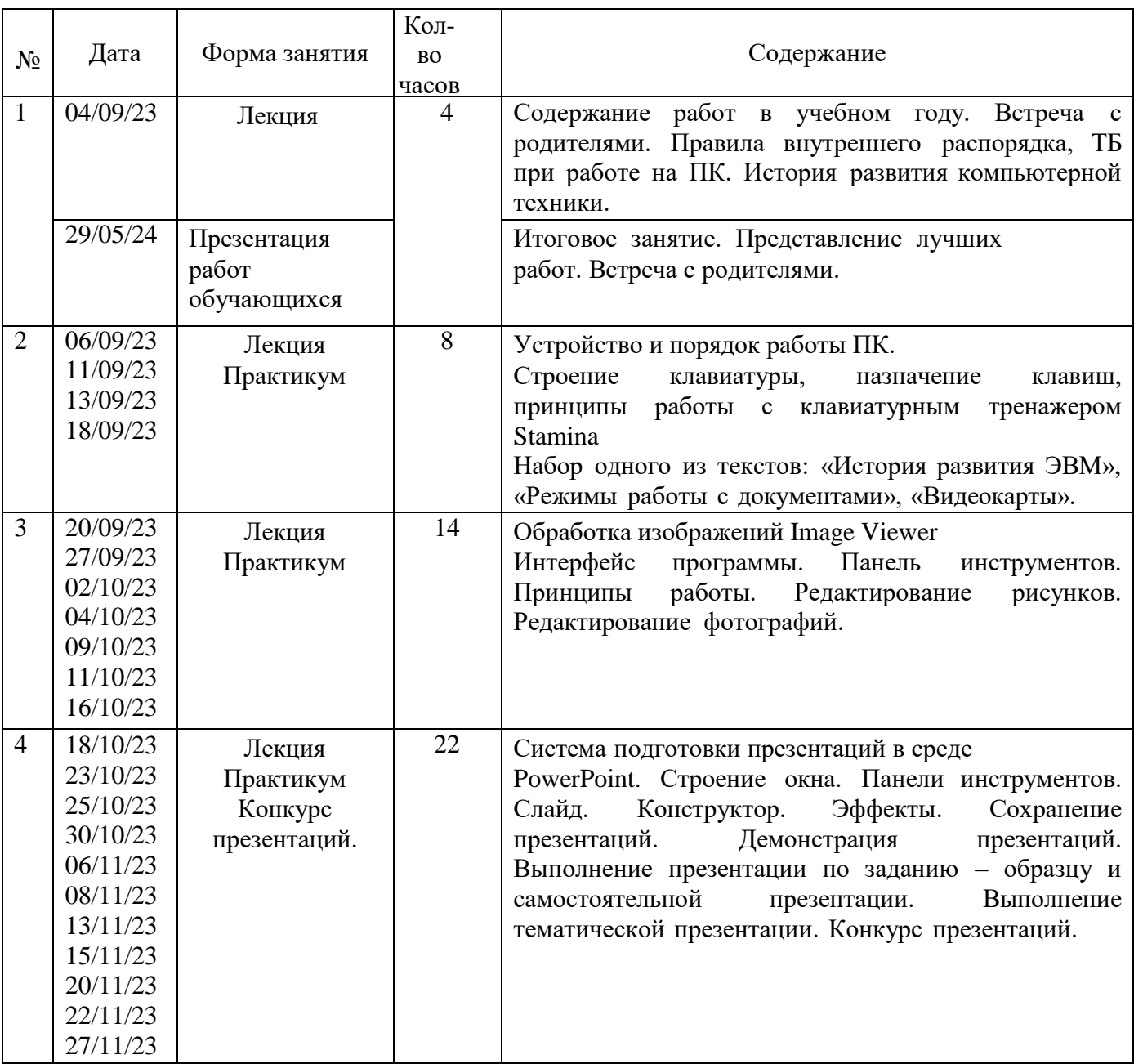

# **Календарный учебный график на 2023 – 2024 учебный год**

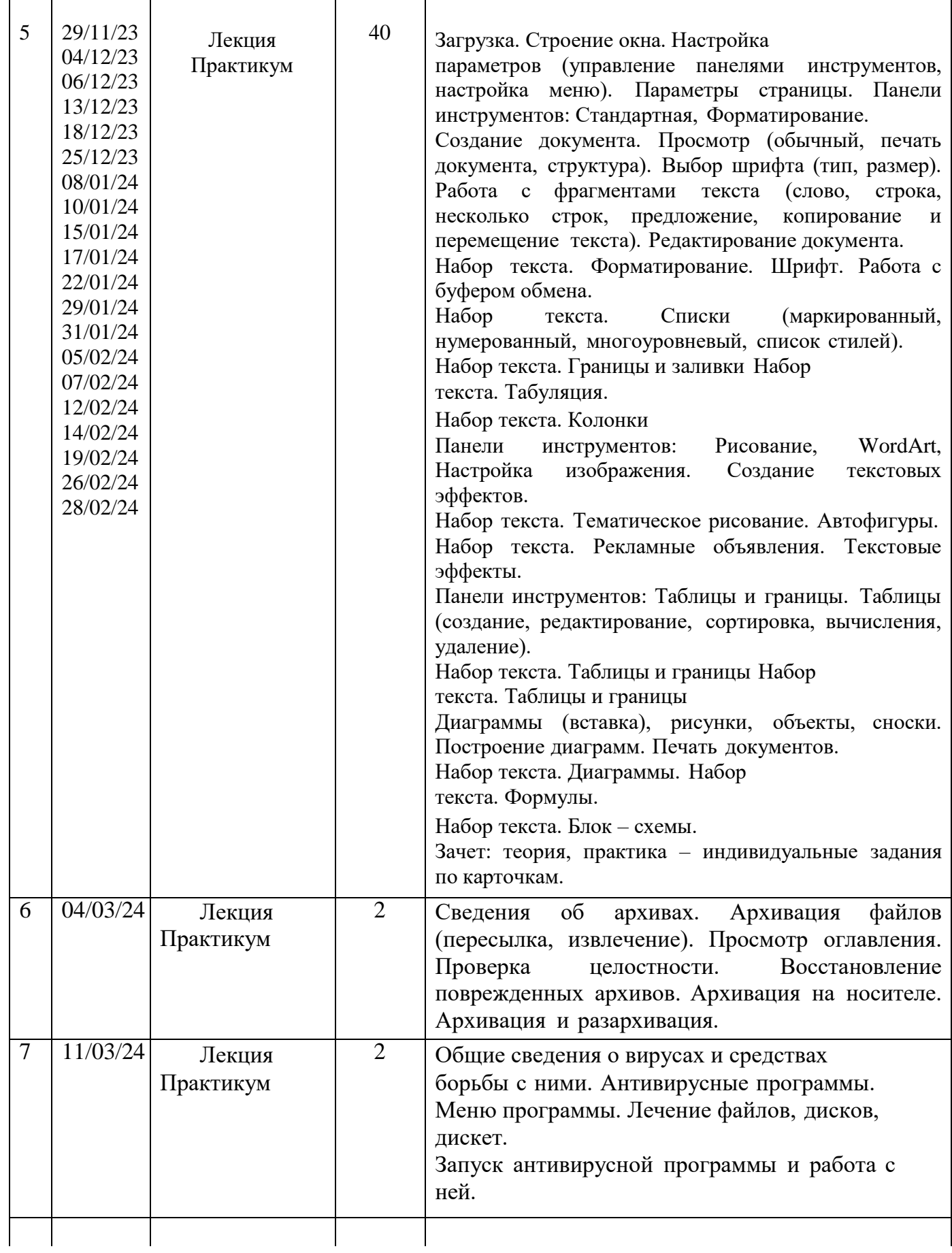

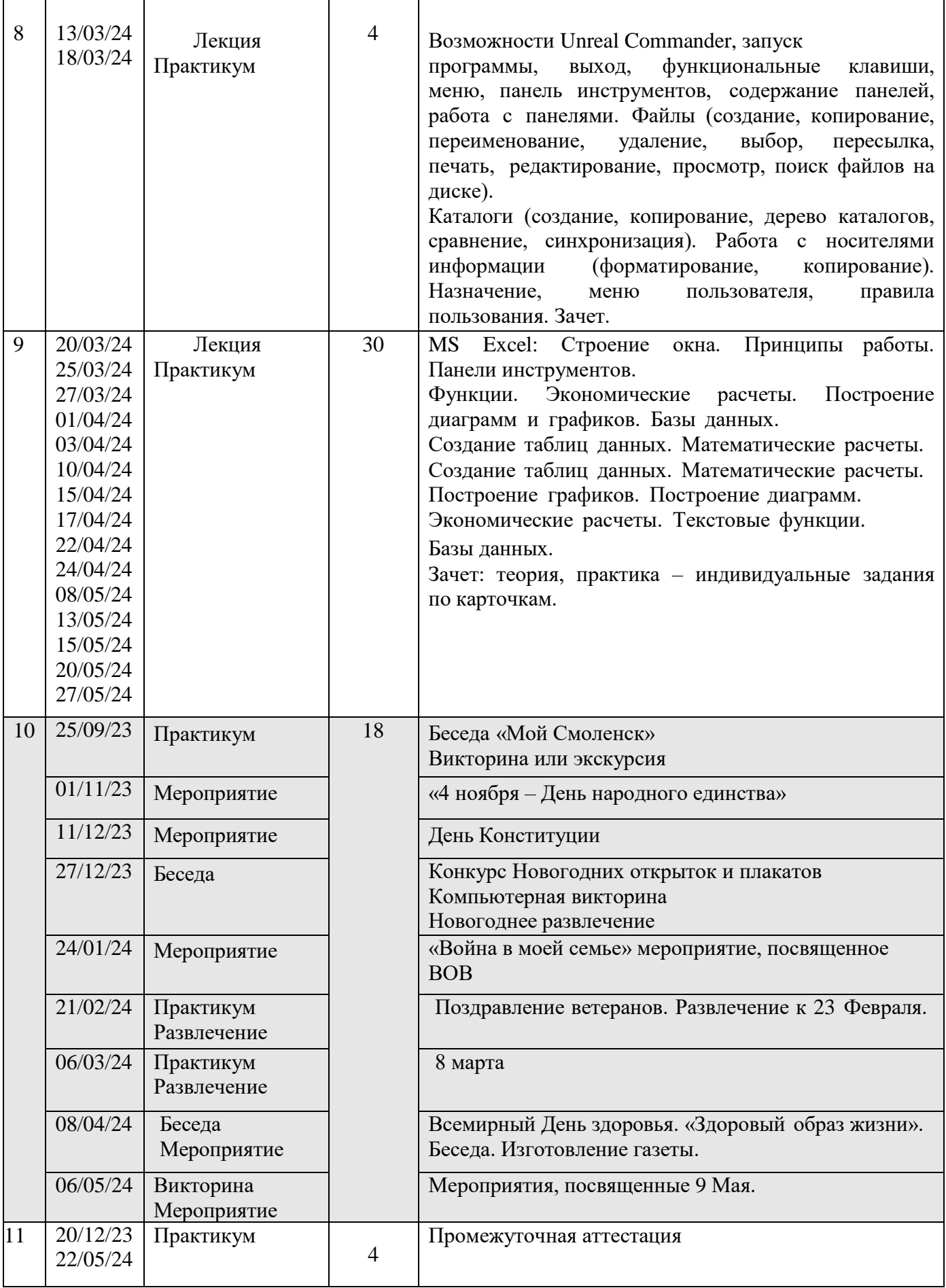